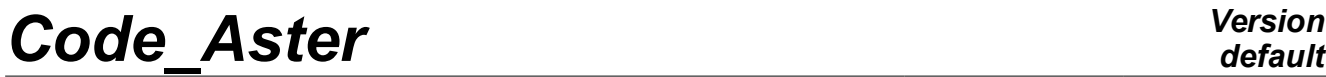

*Titre : SDLD31 - Validation élémentaire des schémas en tem[...] Date : 14/09/2017 Page : 1/6 Responsable : GREFFET Nicolas Clé : V2.01.031 Révision :*

*11324a40a98e*

## **SDLD31 - Elementary validation of the diagrams in time in dynamics**

#### **Summary:**

This CAS-test makes it possible to validate the programming of the diagrams of integration in time in DYNA NON LINE and DYNA TRAN MODAL.

More precisely, for DYNA\_NON\_LINE the following implicit schemes are tested:

- 1) average acceleration (keyword NEWMARK) with resolution in displacement and acceleration;
- 2) modified average acceleration (keyword HHT with MODI  $EQUI='NOT'$ );
- 3) Complete HHT (keyword HHT with MODI EQUI='YES');

With complete diagram HHT, one tests also the continuations because this diagram requires a particular initialization. In the same way, one validates also the continuations for the average acceleration with resolution in acceleration because it is not tested in other CAS-tests.

As for DYNA TRAN MODAL, the diagrams with step of constant time are tested, i.e.:

- 1) diagram of order 1 clarifies known as EULER;
- 2) diagram NEWMARK implicit of order 2;
- 3) diagram clarifies order 4 known as DEVOGELAERE

The goal being to study the behavior of the diagrams in time, the selected problem is voluntarily very simple: it is about a linear system 1 degree of freedom mass-arises which is subjected to a sinusoidal force. The reference solution is obtained by reprogramming of the diagrams of integration in Matlab and by calculation of the analytical solution.

*Titre : SDLD31 - Validation élémentaire des schémas en tem[...] Date : 14/09/2017 Page : 2/6 Responsable : GREFFET Nicolas Clé : V2.01.031 Révision :*

*11324a40a98e*

### **1 Problems of reference**

#### **1.1 Geometry**

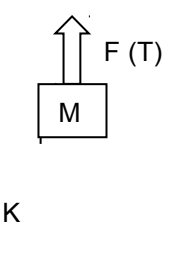

The system with 1 degree of freedom is of the type masses *M* at the end of a spring of stiffness *K* directed according to the vertical direction *z* .

 $\overline{IIIII}$ 

#### **1.2 Properties of material**

Stiffness arises  $K: 36 \cdot \pi^2 N/m$ Specific mass *M* : 1*kg* The values are selected so as to have an own pulsation of the system mass-arises  $\ket{\omega_{0}}$  such as:  $ω_0=6$ . π *rad* / *s* because  $ω_0^2=K/M$ .

#### **1.3 Geometrical characteristics**

Displacement is done according to the vertical direction *z* .

#### **1.4 Boundary conditions and loadings**

The base of the spring is embedded, the only degree of freedom is thus following displacement *z* specific mass M which is fixed at the other end of the spring.

The imposed loading is a sinusoidal effort  $F(t)$  vertical imposed on the specific mass M:  $F(t) = \sin(1,1 \cdot \omega_0 \cdot t).$ 

#### **1.5 Initial conditions**

The system is initially at rest.

### **2 Reference solution**

#### **2.1 Method of calculating**

By this CAS-test one wants to study the behavior of the various diagrams of integration in implicit times of the operator DYNA NON LINE. It is not thus a question of seeking most accurately to reproduce possible an analytical solution.

A step of time is thus chosen  $dt=10^{-2}s$ , sufficiently small compared to the own pulsation of the system and one will solve the linear transitory problem with the operator DYNA\_NON\_LINE.

*default*

For the nondissipative diagram of the average acceleration (keyword NEWMARK) it would be possible to calculate the analytical solution to compare itself with it. One tests the resolution in displacement or acceleration which must obviously give the same results.

For the other diagrams which one wishes to test and which are dissipative, obtaining an analytical solution is not very easy.

We thus chose to compare all calculations with a digital solution obtained with the Matlab code. For that, the various diagrams were programmed in Matlab.

One will thus carry out several transitory calculations in only one stage: with the diagram of average acceleration, the diagram of modified average acceleration, complete diagram HHT, it  $\theta$  - diagram and the diagram of Krenk. For these the last two dissipative diagrams (with the selected values of parameters), one validates the resolution in displacement like of speed.

Then one tests the resumption of calculation with complete diagram HHT, to validate the mechanism of continuation with this diagram (one makes two continuations, the first with 0,2 *s* and the second with 0,35 *s* ).

#### **2.2 Sizes and results of reference**

The comparisons will relate to the displacement and the acceleration of the specific mass *M* at the following moments:  $0.5 s$ ,  $0.7 s$  and 1*s*.

#### **3 Modeling A-DYNA NON LINE**

#### **3.1 Sizes tested and results**

The sizes tested are displacements and accelerations of the specific mass *M* .

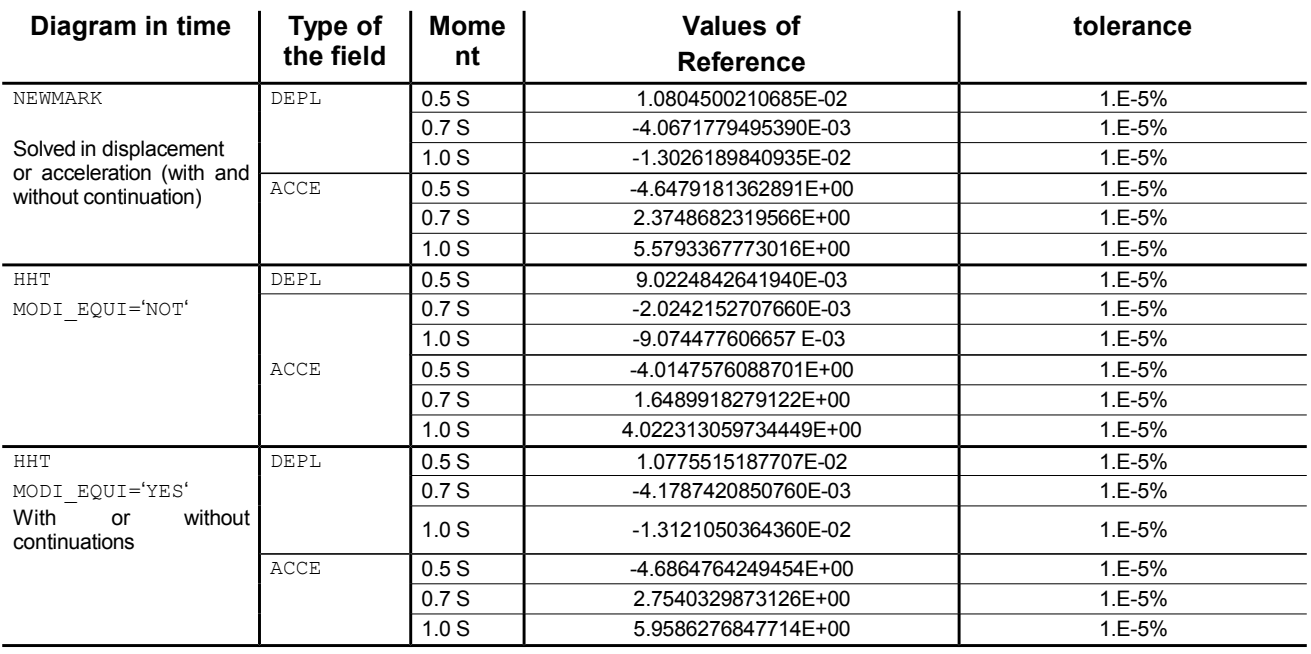

*Titre : SDLD31 - Validation élémentaire des schémas en tem[...] Date : 14/09/2017 Page : 4/6*  $Responsible : GREFFET$  *Nicolas* 

*11324a40a98e*

*default*

*Titre : SDLD31 - Validation élémentaire des schémas en tem[...] Date : 14/09/2017 Page : 5/6 Responsable : GREFFET Nicolas Clé : V2.01.031 Révision :*

*default 11324a40a98e*

#### **4 Modeling B - DYNA\_VIBRA**

In the tests on the diagrams of DYNA VIBRA one introduces a light viscous damping of for thousand. The good treatment of damping is thus validated. It is also the occasion to validate quadratic modal calculation.

#### **4.1 Analytical solution**

William Weaver Jr. Stephen P. Timoshenko and Donovan H. Young provide to chapter 1.9 of "Vibration Problems in Engineering" the solution with the problem of a system mass/arise with viscous damping subjected to a harmonic excitation.

The equation to be solved is an equation of the second order in time on only one degree of freedom in space:

$$
\ddot{x} + 2\eta \dot{x} + \omega_0^2 x = \frac{F}{m} \sin(\omega_e t)
$$

where  $x$  is the displacement of the mass,  $\dot{x}$  its speed and  $\ddot{x}$  its acceleration.

 $\omega_0^2 = \frac{k}{k}$  $\frac{n}{m}$  is the own pulsation of the system, *m* being its mass and *k* its stiffness.

 $n$  is reduced damping.

Finally  $|F|$  is the amplitude of the force of excitation whereas  $|w_e|$  is its pulsation.

#### **4.2 Sizes tested and results**

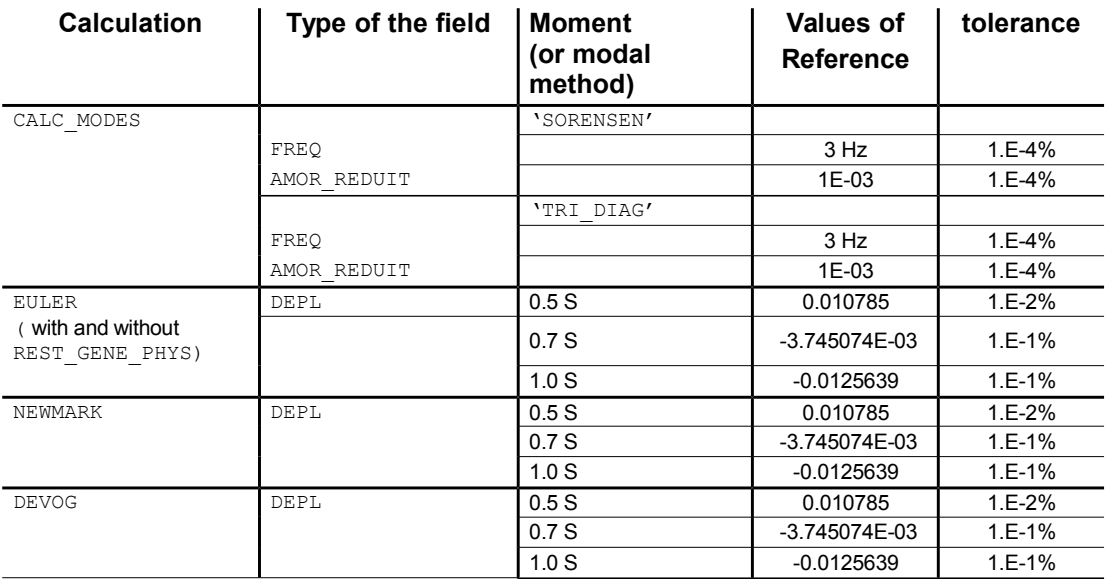

*Titre : SDLD31 - Validation élémentaire des schémas en tem[...] Date : 14/09/2017 Page : 6/6 Responsable : GREFFET Nicolas Clé : V2.01.031 Révision :*

*11324a40a98e*

*default*

### **5 Summary of the results**

This case test makes it possible to validate, into linear, the diagrams in implicit times (average acceleration, modified average acceleration and Complete HHT) of the operator DYNA\_NON\_LINE, in the case of a variable loading imposed, for resolutions in displacement, speed or acceleration according to the cases.

Within this framework one validates also the continuation with complete diagram HHT.

On the same model one validates also the diagrams of EULER, of NEWMARK and DEVOGELAERE of the operator DYNA\_VIBRA.